**From:** Conner, Dede - KDE Division Director **Sent:** Tuesday, October 31, 2023 1:47 PM **To:** All State KSIS Contacts **Subject:**KSIS Notification: Release of Campus.2343 Scheduled for November 8

## KSIS Contact,

Please be advised that KDE has confirmed the release of **Campus.2343** to start **Wednesday, November 8, at 7:00 p.m., (Central)/ 8:00 p.m. (Eastern)**. Infinite Campus will be temporarily unavailable during the update process. Please contact Lisa Keeter or DeDe Conner if you have any questions or concerns about the update schedule.

See the [Kentucky release notes](https://nam11.safelinks.protection.outlook.com/?url=https%3A%2F%2Fkb.infinitecampus.com%2Fhelp%2Frelease-pack-campus2343-october-2023%23kentucky&data=05%7C01%7Cryan.adcock%40education.ky.gov%7C0b701fc0152c409e12a308dbda3970a2%7C9360c11f90e64706ad0025fcdc9e2ed1%7C0%7C0%7C638343712533857918%7CUnknown%7CTWFpbGZsb3d8eyJWIjoiMC4wLjAwMDAiLCJQIjoiV2luMzIiLCJBTiI6Ik1haWwiLCJXVCI6Mn0%3D%7C3000%7C%7C%7C&sdata=3QlmhCPqWYhIssxUj41f5SsV9SuoOxQ0DHieLKmXRj8%3D&reserved=0) for state specific items an[d Campus.2343](https://nam11.safelinks.protection.outlook.com/?url=https%3A%2F%2Fkb.infinitecampus.com%2Fhelp%2Fcampus2343&data=05%7C01%7Cryan.adcock%40education.ky.gov%7C0b701fc0152c409e12a308dbda3970a2%7C9360c11f90e64706ad0025fcdc9e2ed1%7C0%7C0%7C638343712533857918%7CUnknown%7CTWFpbGZsb3d8eyJWIjoiMC4wLjAwMDAiLCJQIjoiV2luMzIiLCJBTiI6Ik1haWwiLCJXVCI6Mn0%3D%7C3000%7C%7C%7C&sdata=RwnRmIYzEHG9dXQPKCCIPmYqOEgy873f3y7S3aoF%2FeE%3D&reserved=0) for the full manifest of changes. Check Campus Passport for the *Campus.2343 Release Highlights* course which should be available soon.

Please share this information with individuals in your district or office as appropriate.

*Thank you!*

KSIS Contact,

## **Infinite Campus Release Highlights – Campus.2343 Kentucky Specific**

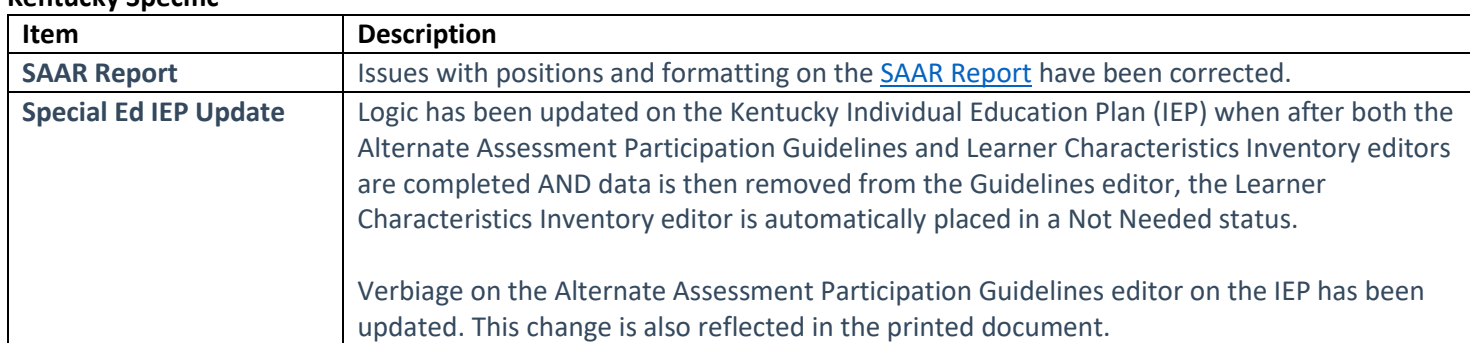

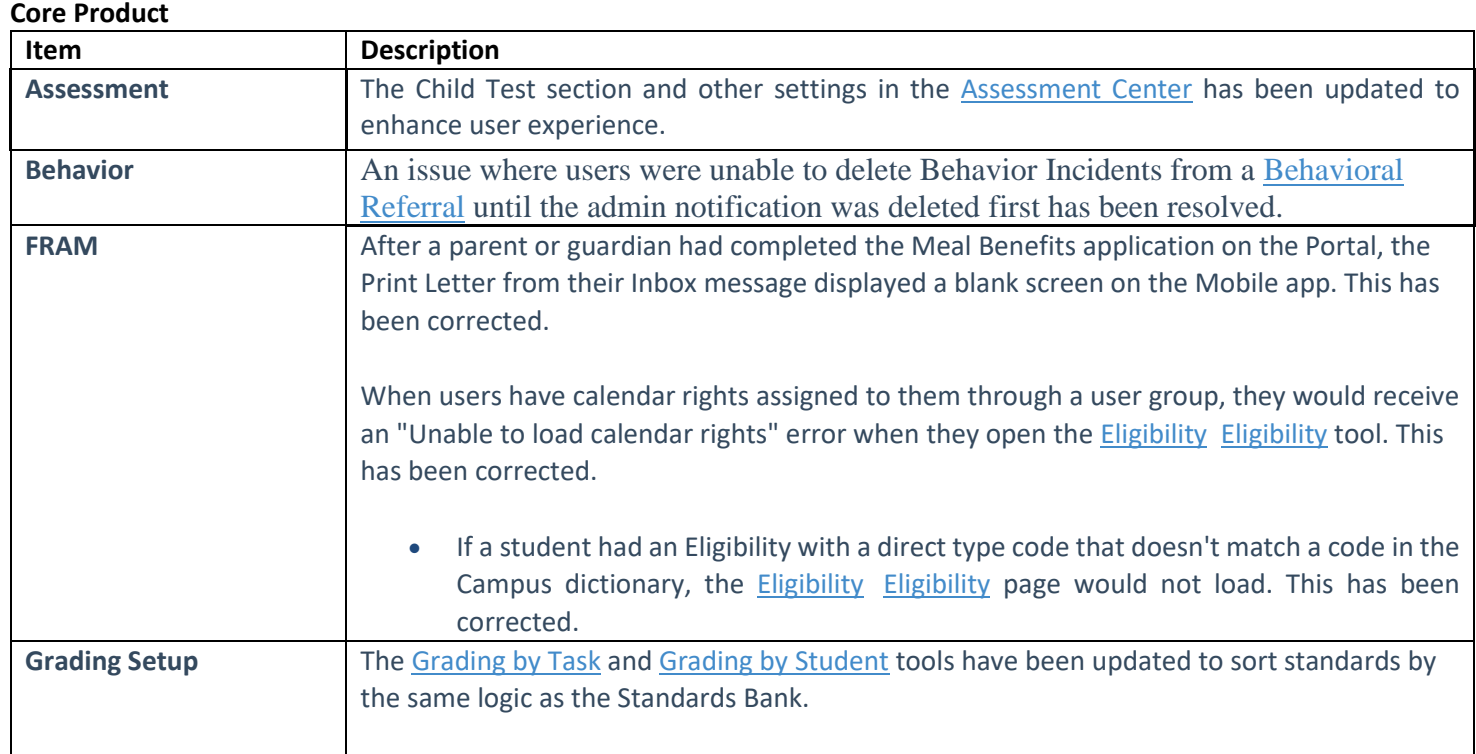

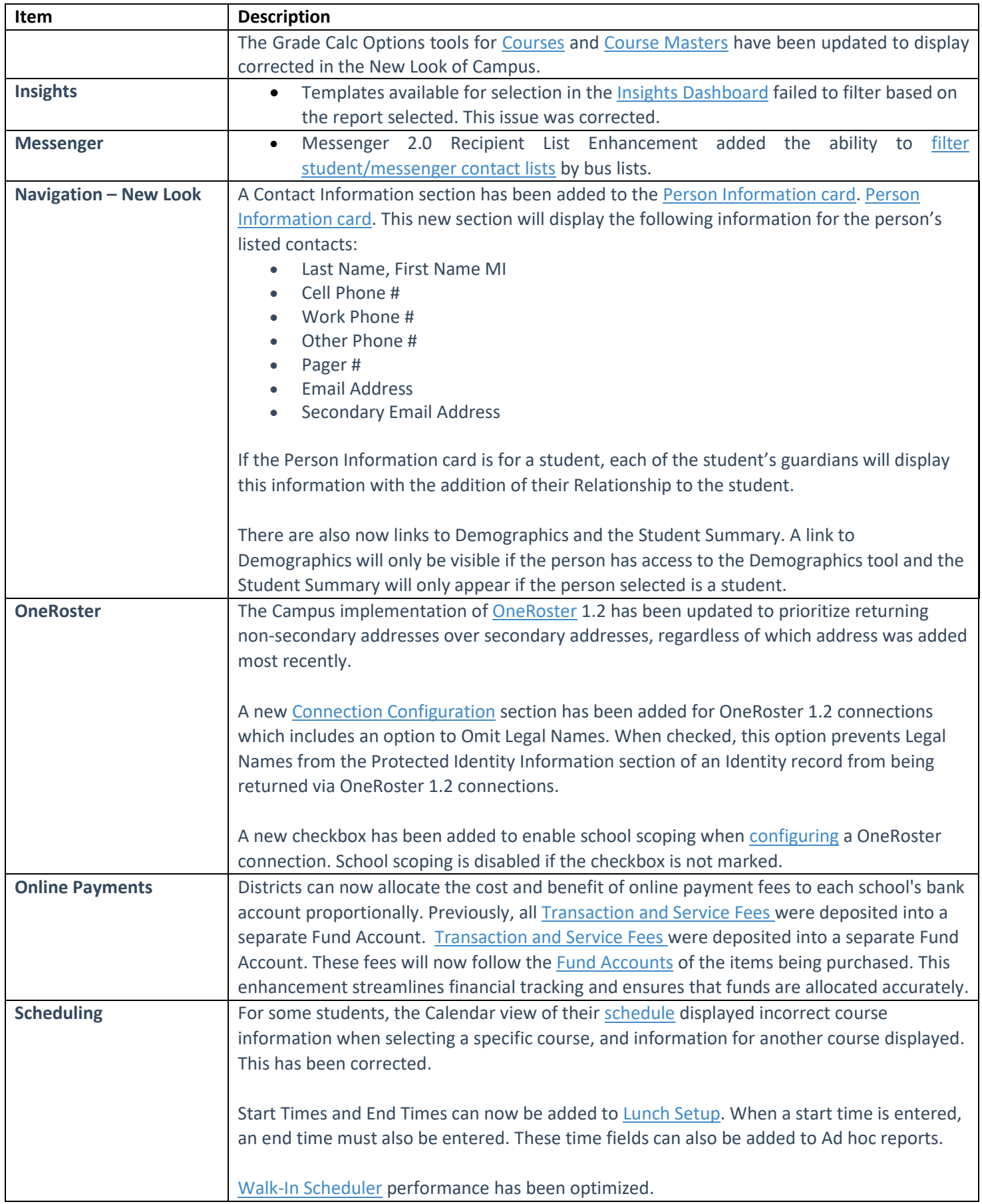

Division of School Data Services Office of Education Technology

Phone: (502) 564-2020 Ext. 2462 Email: [lisa.keeter@education.ky.gov](mailto:lisa.keeter@education.ky.gov) 300 Sower Blvd., 4NE36 Frankfort, KY 40601

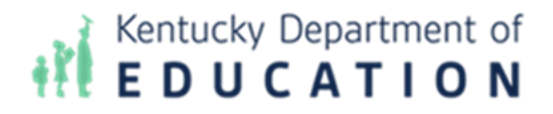

*This email may contain confidential data or information and is intended solely for the use of the individual or entity to whom it is addressed. If you are not the named addressee you should not disseminate, distribute, or copy this e-mail, and you are requested to notify the sender immediately.*